### The book was found

# Visual Basic For Applications (VBA) **2013 Quick Reference Guide: Introduction (Cheat Sheet Of** Instructions, Tips & Examples -Laminated)

## Visual Basic<sup>®</sup> for Applications 2013 Introduction

- we be a service and the from Deprived we parallel Office application deprived by ad Use Form anothers and an even deprived programming VSA ratios deprived as a Working another. The deprived as a Working another Tes deprived as a Working another.
- uble Cridi) the Cash and the seast if received to free speet Ordered the Kaller's "a"
- A Project Service ALL DOC MMAY L (MOMMAL D)
  So Word Showine ALL DOC MMAY L (MOMMAL D)
  So Word Showine ALL DOC MMAY L (MOMMAL D)
  VIS Only and the service at placed of all an analysis cannot under the MOMMAL provide at cannot be the MOMMAL provide at cannot be the MO

I finite lost whit group at The art is Antiperiods will be byweed. Step coming out, Norkey e.s.particularly and a history atom

onese or an example of macros in Stoal or Word.

Saving Global Macros

vorsish and manufacture stratements for the stratement for the stratement for the st

Important Keyboard Shortouts. Met And festing the mining and the performant of the transmission and the second of the transmission and the second of the transmission and 3 Shall RETECTED the add your personal to both the RESIMOND and CONTINN RESIMOND

-4. SChadd LDCK PROJECT FOR VIEWING to also

code viewing. at the GENERAL tab can be used to change pictnaite and decorption.

A Constantion in the United States

<section-header><section-header><section-header><section-header><section-header><section-header><section-header><section-header><section-header>

Construction Control Construction Construction
 Construction
 Construction
 Construction
 Construction
 Construction
 Construction
 Construction
 Construction
 Construction
 Construction
 Construction
 Construction
 Construction
 Construction
 Construction
 Construction
 Construction
 Construction
 Construction
 Construction
 Construction
 Construction
 Construction
 Construction
 Construction
 Construction
 Construction
 Construction
 Construction
 Construction
 Construction
 Construction
 Construction
 Construction
 Construction
 Construction
 Construction
 Construction
 Construction
 Construction
 Construction
 Construction
 Construction
 Construction
 Construction
 Construction
 Construction
 Construction
 Construction
 Construction
 Construction
 Construction
 Construction
 Construction
 Construction
 Construction
 Construction
 Construction
 Construction
 Construction
 Construction
 Construction
 Construction
 Construction
 Construction
 Construction
 Construction
 Construction
 Construction
 Construction
 Construction
 Construction
 Construction
 Construction
 Construction
 Construction
 Construction
 Construction
 Construction
 Construction
 Construction
 Construction
 Construction
 Construction
 Construction
 Construction
 Construction
 Construction
 Construction
 Construction
 Construction
 Construction
 Construction
 Construction
 Construction
 Construction
 Construction
 Construction
 Construction
 Construction
 Construction
 Construction
 Construction
 Construction
 Construction
 Construction
 Construction
 Construction
 Construction
 Construction
 Construction
 Construction
 Construction
 Construction
 Construction
 Construction
 Construction
 C

Amer MIRT Protocom
 Amer MIRT Protocom
 Amer MIRT Protocom
 Amer MIRT Protocom
 Amer MIRT Protocom
 Amer MIRT Protocom
 Amer MIRT Protocom
 Amer MIRT Protocom
 Amer MIRT Protocom
 Amer MIRT Protocom
 Amer MIRT Protocom
 Amer MIRT Protocom
 Amer MIRT Protocom
 Amer MIRT Protocom
 Amer MIRT Protocom
 Amer MIRT Protocom
 Amer MIRT Protocom
 Amer MIRT Protocom
 Amer MIRT Protocom
 Amer MIRT Protocom
 Amer MIRT Protocom
 Amer MIRT Protocom
 Amer MIRT Protocom
 Amer MIRT Protocom
 Amer MIRT Protocom
 Amer MIRT Protocom
 Amer MIRT Protocom
 Amer MIRT Protocom
 Amer MIRT Protocom
 Amer MIRT Protocom
 Amer MIRT Protocom
 Amer MIRT Protocom
 Amer MIRT Protocom
 Amer MIRT Protocom
 Amer MIRT Protocom
 Amer MIRT Protocom
 Amer MIRT Protocom
 Amer MIRT Protocom
 Amer MIRT Protocom
 Amer MIRT Protocom
 Amer MIRT Protocom
 Amer MIRT Protocom
 Amer MIRT Protocom
 Amer MIRT Protocom
 Amer MIRT Protocom
 Amer MIRT Protocom
 Amer MIRT Protocom
 Amer MIRT Protocom
 Amer MIRT Protocom
 Amer MIRT Protocom
 Amer MIRT Protocom
 Amer MIRT Protocom
 Amer MIRT Protocom
 Amer MIRT Protocom
 Amer MIRT Protocom
 Amer MIRT Protocom
 Amer MIRT Protocom
 Amer MIRT Protocom
 Amer MIRT Protocom
 Amer MIRT Protocom
 Amer MIRT Protocom
 Amer MIRT Protocom
 Amer MIRT Protocom
 Amer MIRT Protoco

 Solver an Escal off AT Web Rangel VK 's Se Object is Name, Website is friends Chapter to have solar to waitweb. Se betrain here: Solar = 48/0211, 48, 49 Objects is here: Solar = 48/0211, 48, 49 Objects is here: Solar = 48/0211, 48, 49 Objects is here: Solar = 48/0211, 48, 49 Objects is here: Solar = 48/0211, 58, 49 Objects is here: Solar = 48/0211, 58, 49 Objects is here: Solar = 58/0211, 58, 49 of the futuration hostickepare del imple downline to the MR. • Reagan that Access formulated with the "conflictions". Sectorization Objects - the "Sectorization" Mediated - Sectorization Access Tag: "We" in a scalar distribution for the carried thread carried and access rates.

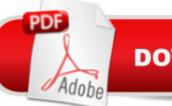

# **DOWNLOAD EBOOK**

## Synopsis

Four page laminated quick reference guide that will open the world of Microsoft Office automation in Word, Excel, PowerPoint and Access. You will learn how to modify macros, customize functions and create your own programming. Written with Beezix's trademark focus on clarity, accuracy, and the user's perspective, this guide will be a valuable resource for composing Visual Basic for Applications code. Geared toward the intermediate to advanced Microsoft Office 2013 user. The following topics are covered:Getting Started: Showing the Developer Tab; Setting Macro Security; Opening a Code Window; Deleting a Code Window; Saving Code; Project Explorer Names; Code Name Rules; VBA Editor tips; Password Protect Code & Understanding the VBA Language.Create VBA Subroutines: Useful Code Events; Navigating Code Window Lists: Object List Items and Procedure List Items.Organizing Code: Variables and Constants for Efficiency; Good Practices with Variables; Sophistication with VBA Functions: Useful VBA Function Categories; Decision Power with IF and SELECT & Eliminate Repeats with FOR and DO.Other Topics: Reach Out to Users; Troubleshooting & VBA Code Tips.A wide variety of examples provided for the following: Keyboard Shortcuts; Constructing a Code Statement; Simple Code; Variables; Code Decisions; Eliminating Repeats & Interacting with Users.

### **Book Information**

Pamphlet: 4 pages Publisher: Beezix Inc. (July 9, 2014) Language: English ISBN-10: 1939791332 ISBN-13: 978-1939791337 Product Dimensions: 11 x 9 x 0.2 inches Shipping Weight: 0.3 ounces (View shipping rates and policies) Average Customer Review: 4.2 out of 5 stars Â See all reviews (4 customer reviews) Best Sellers Rank: #405,369 in Books (See Top 100 in Books) #115 in Books > Computers & Technology > Programming > Languages & Tools > Visual Basic #498 in Books > Computers & Technology > Programming > Microsoft Programming #813 in Books > Computers & Technology > Programming > Introductory & Beginning

### **Customer Reviews**

These are handy to have for homework and learning or for a test if you have an open book type. They typically are not deep in their subject but will give you the basic reference and more to refresh your memory or get you started.

OK I guess if your a novice.

This was what I needed for a class

### Handy for the price.

### Download to continue reading...

Visual Basic for Applications (VBA) 2013 Quick Reference Guide: Introduction (Cheat Sheet of Instructions, Tips & Examples - Laminated) Microsoft Project 2013 Quick Reference Guide: Creating a Basic Project (Cheat Sheet of Instructions, Tips & Shortcuts - Laminated Card) Microsoft SharePoint 2013 Quick Reference Guide: Introduction (Cheat Sheet of Instructions & Tips for On-Premises Environments - Laminated Card) Microsoft PowerPoint 2013 Introduction Quick Reference Guide (Cheat Sheet of Instructions, Tips & Shortcuts - Laminated Card) Microsoft Excel 2013 Data Analysis with Tables Quick Reference Guide (Cheat Sheet of Instructions, Tips & Shortcuts - Laminated Card) Microsoft Project 2013 Quick Reference Guide: Managing Complexity (Cheat Sheet of Instructions, Tips & Shortcuts - Laminated Card) Microsoft Project 2016 Quick Reference Guide Creating a Basic Project - Windows Version (Cheat Sheet of Instructions, Tips & Shortcuts - Laminated Card) Microsoft Project 2010 Quick Reference Guide: Creating a Basic Project (Cheat Sheet of Instructions, Tips & Shortcuts - Laminated Card) Microsoft Word 2013 Intermediate Quick Reference: Paragraphs, Tabs, Columns, Tables & Pictures (Cheat Sheet of Instructions, Tips & Shortcuts - Laminated Card) Mac OS X El Capitan Introduction Quick Reference Guide (Cheat Sheet of Instructions, Tips & Shortcuts - Laminated Guide) Mac OS X Yosemite Introduction Quick Reference Guide (Cheat Sheet of Instructions, Tips & Shortcuts - Laminated Guide) Mac OS X Mavericks Introduction Quick Reference Guide (Cheat Sheet of Instructions, Tips & Shortcuts - Laminated Guide) Windows 10 Introduction Quick Reference Guide (Cheat Sheet of Instructions, Tips & Shortcuts - Laminated) Mac OS X Lion Introduction Quick Reference Guide (Cheat Sheet of Instructions, Tips & Shortcuts - Laminated Card) Windows 8.1 Update Quick Reference Guide: Introduction (Cheat Sheet of Instructions, Tips & Shortcuts - Laminated) Windows 8.1 Quick Reference Guide: Introduction (Cheat Sheet of Instructions, Tips & Shortcuts - Laminated) Microsoft Windows XP Introduction Quick Reference Guide (Cheat Sheet of Instructions, Tips & Shortcuts - Laminated Card) Microsoft SharePoint 2010 Quick Reference Guide: Introduction (Cheat Sheet of Instructions, Tips & Shortcuts - Laminated Card) Microsoft Excel 2016 Introduction

Quick Reference Guide - Windows Version (Cheat Sheet of Instructions, Tips & Shortcuts -

Laminated Card) Windows 7 Quick Reference Guide (Cheat Sheet of Instructions, Tips & Shortcuts

- Laminated Card)

<u>Dmca</u>